## Multiple RSS Feed Reader Crack Activation Free Download

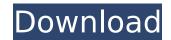

Multiple RSS Feed Reader Crack + Download

Have multiple feeds from feeds.xml or the metadata.xml file. Create a real-time counter. Display either just a counter or a count of the total stories and feeds included. Requirements: | PHP 7.x minimum or PHP 5.2.4 or higher Tired of BigPile and trying to find a better alternative. Picked up the source and have made some changes myself. Takes up far less RAM and CPU than BigPile. Tried to make changes as

minimal as possible but still got stoned... Anyways, here is the download, Tired of BigPile and trying to find a better alternative. Picked up the source and have made some changes myself. Takes up far less RAM and CPU than BigPile.

Tried to make changes as minimal as possible but still got stoned... Anyways, here is the download, Tired of BigPile and trying to find a better alternative. Picked up the source and have made some

changes myself. Takes up far less RAM and CPU than BigPile.

Tried to make changes as minimal as possible but still got stoned... Anyways, here is the download, Tired of BigPile and trying to find a better alternative. Picked up the source and have made some changes myself. Takes up far less RAM and CPU than BigPile.

Tried to make changes as minimal as possible but still got stoned... Anyways, here is the download, Tired of BigPile and

trying to find a better alternative. Picked up the source and have made some changes myself. Takes up far less RAM and CPU than BigPile.

Tried to make changes as minimal as possible but still got stoned... Anyways, here is the download, Tired of BigPile and trying to find a better alternative. Picked up the source and have made some changes myself. Takes up far less RAM and CPU than BigPile. Tried to make changes as

## minimal as possible but still

Multiple RSS Feed Reader With Serial Key For Windows [2022-Latest]

Please see our manual install notes here: New Feature: RSS Feeds are now fully integrated into our user interface. RSS Feeds are updated automatically to provide you with the latest information from the websites that you specify. The RSS Feeds can be used to show updates to resources such as news articles, publications,

discussions on Drupal.com, and so on. You can configure RSS feeds to provide updated feed information on more or less frequently than once per day, per week, per month, or even on a schedule that you define. View the RSS feed You can view the RSS feed of a website you subscribe to from within Drupal by checking the "View RSS Feed" box in the user profile's Comments RSS Feed section (just below the "Add New Comment" box). When you

enter a site name in the user profile, you will see any RSS feeds you've subscribed to. RSS Feeds of all kinds (for example, articles, blog entries, forums) The RSS Feeds section of the user profile offers a list of links for subscribed RSS feeds. This is a quick and easy way to view the information of any website you've subscribed to, such as the latest blog entries from your favourite blog or news items about a particular subject. Note: The RSS feeds are updated

every time you visit the profile page. Increase readability with the newly updated and improved Readability Theme for the entire site. The version 1.1 of this theme, Readability 1.1, brings an update to the Readability code. This update leads to a new and shinier Readability Theme. While the previous theme was able to display a teaser of the title and the first 4-6 words of a blog post or article, the new Readability 1.1 can show the full

text. If the blog post is short enough, you'll be given a choice of hiding the full text by clicking on the 'Hide Full text' link. Readability 1.1 was tested and approved by the WordPress.org team on WP4. If you're familiar with the Readability Theme for Drupal (Readability for Drupal), Readability 1.1 will be similar to that theme. A widget to display Readability-formatted blog posts. The Readability 1.1 widget b7e8fdf5c8

Multiple RSS Feed Reader Activation Key For Windows [2022-Latest]

Multiple RSS Feed Reader is a multiple RSS feed reader which allows you to click on the sites and get the feeds of them in list. Apart from this, you can also sort the list based on read. downloaded and unread feeds. Features: - Multiple RSS Feeds: -Option to Read, Download and Unread the feeds. - Option to select the feeds of multiple sites. - Different themes to

customize the look and feel of the app. - Spell checking options. - Button to include or exclude feeds or feed images. -Option to hide the app when minimized. - Tablet optimized version. - Save the feeds you want to read later by bookmarking them. - Share with the friends via the support provided for Facebook, Twitter and Email. - Email button to email your friend about the feeds you are interested in. -Back button to go back to feed

viewer app. - Other random feeds can be added too. -Themes support. - Developer version will come with many more features. - Google play support will be added later. Feeds support - YAHOO! - BBC -MSN - ebay - Google - Live.com -RSS.TV FAQ - How to add feeds To add feeds, you just have to copy the RSS feed URL. FAQ: Q: How to get the feeds in the list? A: Just click on the refresh button in the top right corner of the screen. It will reload the list

from the web. Q: How do I add the feeds? A: Just put the URL of the feed and then click on the refresh button. The feed will be added to the list. Q: I don't see the feeds from some site? A: It is because of two reasons 1. The page does not exist 2. The feed was deleted or is not from Google search engine. Q: Can I add feeds from the Live.com? A: Only if it is coming as RSS. Q: Can I add feeds from the blogs? A: The feeds of blogs are mostly in the form of XML and should

be able to be added. Q: The feeds are not loading after adding them. A: Are you clicking on the refresh button or a reload button. FAQ: Q: Not able to add any feeds. A: You need to

What's New in the?

Multiple RSS feed readers allow users to follow multiple RSS feeds at once. Users can be following thousands of blogs, news sites, social sites, and anywhere else where RSS feeds

are setup. This means that once an RSS feed is setup to follow from your favorite website, you can follow as many RSS feeds as you want all at once. One.net is a oneclick solution for installing free software from the Internet. These oneclick installs allow easy downloading and installation of all free software. Features: Languages Languages are shown when a window is open. Specific features Specific features are selected by default. You can deactivate these

features by selecting deactivate. Accessibility If enabled, an icon is displayed in the taskbar to show whether access to the browser window is possible from the keyboard. Instructions Instructions for using the One.net client are displayed while it is running. History A log of all applications that were downloaded and installed is displayed. The log is grouped by the type of software. Updates Updates are displayed when a software update is available.

PcApps Offline-Support The software will not download and install additional software packages from the internet. It will only be downloading and installing software that already exists on your computer. In this way we cut down the internet traffic. Excel is a spreadsheet application. It is designed to work with data that is organized in rows and columns, to quickly calculate totals and perform other functions. Requirements: □ Microsoft Excel Powerful

features Free download, read about the powerful features in the product help: ☐ Supports CSV, XLS, TXT, CSV and XLS formats 

☐ 2000+ worksheets Amazing Picture Viewer is a freeware program that allows users to organize and view digital photos, video, and music files in the same Windowsstandard folder structure that is used by popular multimedia applications. Pixmap Viewer is a highly customizable view of the images in any folder. The user

can directly create a set of advanced filters to highlight specific features in the image. Requirements: | Microsoft Windows 95/98/NT/2000/XP FileSaver is a freeware product for saving files downloaded from websites. Tested on Windows XP AppDBfree is a registry cleaner, cleaner, optimizer, and file manager all in one. It will clean your registry, remove

## System Requirements For Multiple RSS Feed Reader:

Minimum Specifications: Hard Disk Space: Recommended 1 GB Other: Windows XP / Vista / 7, macOS, Linux, FreeBSD, Solaris Recommended Specifications: Additional Notes: Oculus Rift CV1 & CV2 is not supported yet. Trinity VR Gameplay Video Trinity VR Features Visualizations: Provide a visual experience to the player where objects and characters can be more clearly visible. Align View

## and Airing in Headset

https://www.town.dartmouth.ma.us/sites/g/files/vyhlif466/f/news/smart\_calendar\_fy\_202 2.pdf

https://www.casadanihotel.com/statusnet-desktop/

http://spacexmanpower.com/portableapps-com-installer-free/

https://www.greaternoidaauthority.in/files/webform/lp/Elemental.pdf

https://travelvee.com/wp-content/uploads/2022/07/SliO Screen Capture.pdf

https://pra-namorar.paineldemonstrativo.com.br/upload/files/2022/07/ksb9woFpPu7xFPj

elW66\_04\_1315b78d4a6fa0d6128166accea516b6\_file.pdf

https://buri.site/wp-content/uploads/2022/07/pinfran.pdf

https://www.theccgway.com/wp-content/uploads/2022/07/pazyvien.pdf

https://www.bywegener.dk/wp-content/uploads/2022/07/cephnin.pdf

https://www.vallemare.info/wp-content/uploads/2022/07/enorfin.pdf

https://ayusya.in/wp-content/uploads/jarrelme.pdf

https://www.publishing.wang/wp-content/uploads/2022/07/Linux\_Cluster\_Management\_Console Crack Torrent Download.pdf

https://ig-link.com/ptraffic-crack-free-download/

http://www.chelancove.com/ubitrail-crack-activation-code-with-keygen-free-download-winmac/

http://quicktoptens.com/wp-content/uploads/2022/07/Nuiton\_I18n\_\_Download.pdf

https://fraenkische-rezepte.com/midi-tester-crack-for-windows-march-2022/

https://startpointsudan.com/index.php/2022/07/04/mist-over-water-crack-pc-windows-latest/

http://tygodnikponidzia.pl/wp-content/uploads/2022/07/frienr.pdf

https://voxpopuli.kz/wp-

content/uploads/2022/07/ak\_video\_converter\_platinum\_crack\_\_\_incl\_product\_key.pdf
https://www.riobrasilword.com/2022/07/04/odbc-client-download/